## **Prenos handle na databázové spojenie**

## Prenos handle na databázové spojenie medzi bežiacimi ESL skriptami

Prenos handle na databázové spojenie medzi ESL skriptami je zabezpeený pomocou RPC procedúr. V deklarácii RPC procedúry je potrebné oznai parameter reprezentujúci handle na databázové spojenie, vymenovaným typom **DB\_HANDLE**. Algoritmus je podmienený existenciou databázového spojenia. Ak handle na databázové spojenie je neplatná hodnota alebo ukazuje na neexistujúce databázové spojenie, algoritmus skoní s chybou.

Vymenovaný typ **DB\_HANDLE** je typu INT.

Deklarácia RPC procedúry:

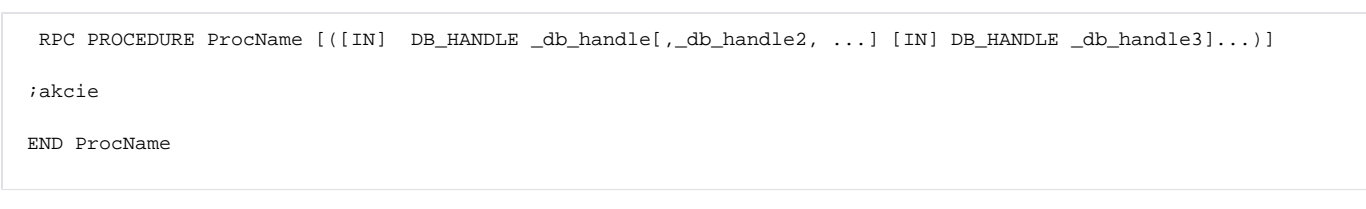

**\_db\_handle**, ktoré sa môže prenáša medzi ESL skriptami vzniká akciami: [DB\\_CONNECT](https://doc.ipesoft.com/display/D2DOCV11SK/DB_CONNECT), [PG\\_DISCONNECT](https://doc.ipesoft.com/display/D2DOCV11SK/PG_CONNECT), [SQL\\_CONNECT,](https://doc.ipesoft.com/display/D2DOCV11SK/SQL_CONNECT) [DB\\_TRANS\\_OPEN](https://doc.ipesoft.com/display/D2DOCV11SK/DB_TRANS_OPEN).

## **Poznámky:**

- Vlastníkom handle na databázové spojenie môže by výlune vždy iba jeden ESL skript, ktorí zárove zabezpeí aj zrušenie tohto handle.
- Handle na databázové spojenie **nie je možné** prenáša medzi esl skriptami rôznych procesov.
- Ak pri volaní RPC procedúry ako skutoný parameter na mieste formálneho parametra typu DB\_HANDLE použijete obyajnú hodnotu, ktorá nie je handle na databázové spojenie, ESL skript vyhadá handle poda vstupnej hodnoty:
	- 1. Ak databázové spojenie oznaené vstupnou hodnotou **existuje**, tak ho **prenesie**.
	- 2. Ak databázové spojenie oznaené vstupnou hodnotou **neexistuje**, tak ESL skript **vyhlási chybu**.

```
 INT _db_handle
db_{\text{handle}} := 5 CALL [objIdent] INSERT (_db_handle) ON procIdent
```
3. Ak vstupná hodnota, reprezentujúca handle, je neplatná (Invalid), volajúci Esl skript je ukonený s RunTime chybou.

Ak je volanie RPC procedúry **asynchrónne**, tak po takom volaní databázové spojenie v tomto skripte zaniká a vlastníkom sa stáva volaný ESL skript:

```
 ******************
 ; volaný ESL skript
RPC PROCEDURE InsertToDB(DB_HANDLE _handle)
  .....
 END InsertToDB
  ***************
  ; volajúci ESL skript
 INT _db_handle
 CALL[...] InsertToDB(_db_handle) ASYNC ON
 ....
 ; Po takomto volaní, handle na databázové spojenie v tomto skripte zaniká, vlastníkom sa stáva volaný 
ESL skript
  *****************
```
- Ak je volanie RPC procedúry **synchrónne**, tak existujú dve možnosti:
	- 1. Ak formálny parameter reprezentujúci DB\_HANDLE **je** oznaený kúovým slovom **IN**, pri volaní RPC procedúry sa vlastníkom handle na databázové spojenie **natrvalo** stane ESL skript obsahujúci deklaráciu volanej RPC procedúry.

```
 ******************
  ; volaný ESL skript
 RPC PROCEDURE InsertToDB(IN DB_HANDLE _handle)
  .....
 END InsertToDB
  ***************
  ; volajúci ESL skript
 INT _db_handle
 CALL[...] InsertToDB(_db_handle) ON ....
 ; po takomto volaní databázové spojenie v tomto skripte zaniká, vlastníkom sa stáva volaný ESL 
skript
  ***************
```
2. Ak formálny parameter reprezentujúci DB\_HANDLE **nie je** oznaený kúovým slovom **IN**, pri volaní RPC procedúry sa **doasným** vlastníkom handle na databázového spojenia stane ESL skript obsahujúci deklaráciu volanej RPC procedúry. Po skonení volanej RPC procedúry sa vlastníkom stáva skript, z ktorého bola RPC procedúra volaná.

```
 ******************
 ; volaný ESL skript
 RPC PROCEDURE InsertToDB(DB_HANDLE _handle)
 .....
 END InsertToDB
 ***************
 ; volajúci ESL skript
 INT _db_handle
 CALL[...] InsertToDB(_db_handle) SYNC ON ....
 ; po takomto volaní, vlastníkom databázového spojenia ostáva volajúci ESL skript
 ***************
```
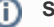

**Súvisiace stránky:**

[Akcie v skriptoch](https://doc.ipesoft.com/display/D2DOCV11SK/Akcie+v+skripte)